## **Linked Lists**

**CS 16: Solving Problems with Computers I Lecture #16**

> Ziad Matni Dept. of Computer Science, UCSB

# **FINAL EXAM IS COMING!**

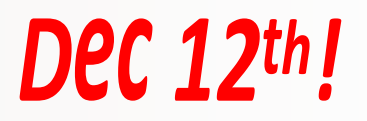

- Material: *Everything* we've done
	- Homework, Labs, Lectures, Textbook
- **Tuesday, 12/12** in this classroom
- **Starts at 4:00pm \*\*SHARP\*\* (come early)**
- **Ends at 7:00pm \*\*SHARP\*\***
- **BRING YOUR STUDENT IDs WITH YOU!!!**
- Closed book: no calculators, no phones, no computers
- Only 1 sheet (double-sided ok) of written notes
	- Must be no bigger than 8.5"  $\times$  11"
	- **You have to turn it in with the exam**
- **You will write your answers on the exam sheet itself.**

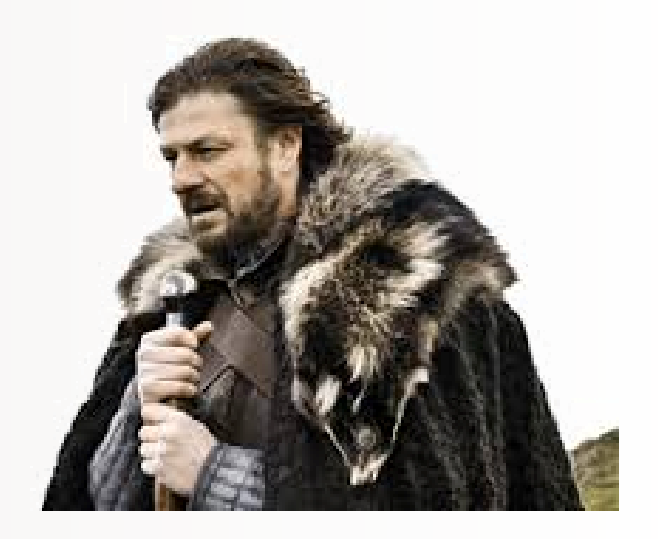

**DSP Students: Put in your requests TODAY!**

### Final Exam Preparation

- Your TA office hours
- Your prof's office hours
- Exam prep questions (will post them on Piazza by the weekend)
- Exam review session with TAs next Thursday eve
	- Details to-be-announced later

### Lecture Outline

- **Linked Lists (Ch. 13.1)**
	- We will cover everything in this section thru page XXX
- We are not covering **Ch. 13.2** section!

### Pointers and Linked Lists

- Definition of Linked Lists: Linear collection of data elements, called *nodes*, each pointing to the *next* node by means of a pointer
- List elements can easily be **inserted** or **removed** *without* reorganization of the entire structure (unlike arrays)
- Data items in a linked list do not have to be stored in one large memory block (again, unlike arrays)

### Linked Lists

- You can build a list of "nodes" which are made up of variables and pointers to create a chain.
- Adding and deleting nodes in the link can be done by "rerouting" pointer links.

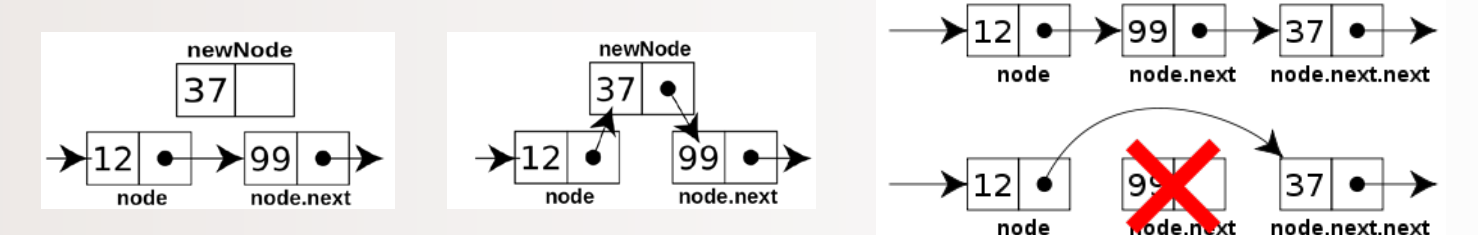

$$
\text{Nodes} \quad \xrightarrow{\text{12}} \text{139} \rightarrow 37 \rightarrow
$$

- The boxes in the previous drawing represent the **nodes** of a linked list
	- Nodes contain the data item(s) **and** a pointer that can point to another node of the same type
	- The pointers **point to an entire node**, not an individual item that might be in the node
- The arrows in the drawing represent pointers

### Nodes and Pointers – An Illustrated Example

*(shown as Display 13.1 in the textbook)*

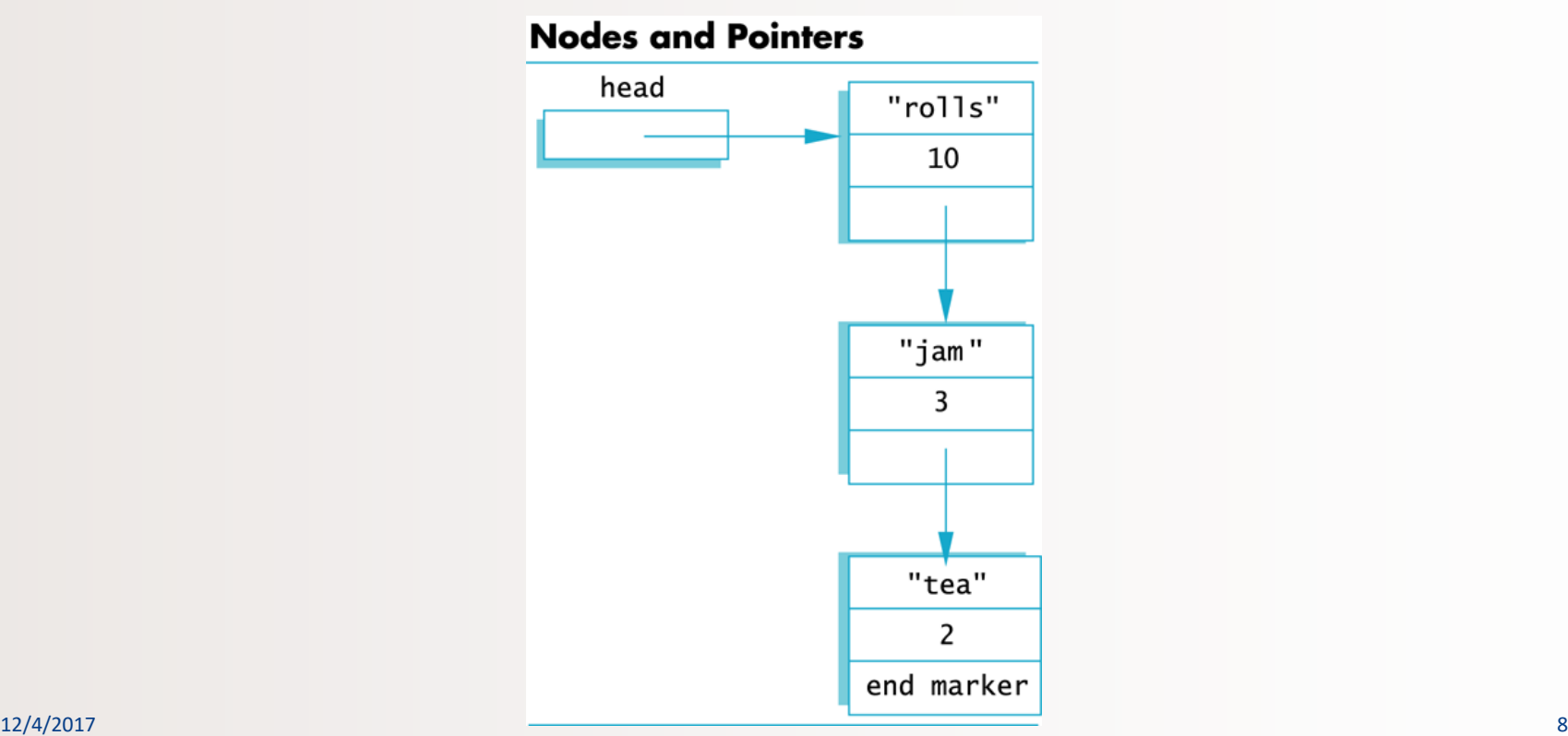

### Implementing Nodes

- Nodes are implemented in C++ as **structs** or **classes**
- *Example*: A structure to store two data items and a pointer to another node of the same type, along with a type definition might be:

```
struct ListNode
{
   string item;
   int count;
   ListNode *link;
};
                                This circular definition
                                   is allowed in C++
```

```
typedef ListNode* ListNodePtr;
```
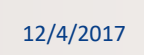

"rolls"  $10$ 

"jam" 3

"tea"  $\mathcal{P}$ end marker

**Nodes and Pointers** 

head

### The **head** of a List

• The box labeled head, in Display 13.1, is not a node, but simply a **pointer variable** that points to a node

• Pointer variable head is declared as:

### ListNodePtr head;

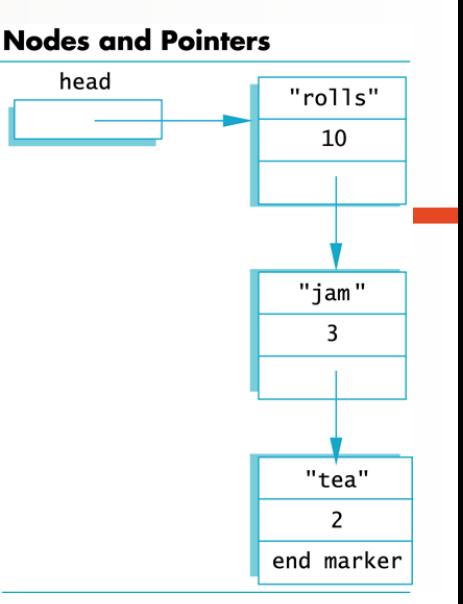

```
struct ListNode
{
   string item;
   int count;
   ListNode *link;
};
typedef ListNode* ListNodePtr;
ListNodePtr head;
```
### Accessing Items in a Node

- Looking at this example: one way to change the number in the first node from **10** to **12**:  $(*head).count = 12;$
- **head** is a pointer variable to a node, so **\*head** is the node that **head** points to
- The parentheses are necessary because the dot operator (.) has higher precedence than the dereference operator (\*)

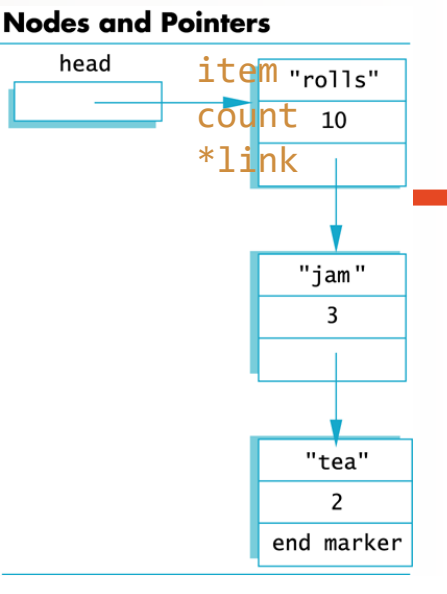

```
struct ListNode
\{string item;
   int count;
   ListNode *link;
};
typedef ListNode* ListNodePtr;
ListNodePtr head;
```
### The Arrow Operator

- The arrow operator **->** combines the actions of the dereferencing operator **\*** and the dot **.** operator
- Specifies a member of a **struct** or object pointed to by a pointer:

 $(*head).count = 12;$ can be written as

**head->count = 12;**

• **The arrow operator is more commonly used than the (\*head).***varName* **approach**

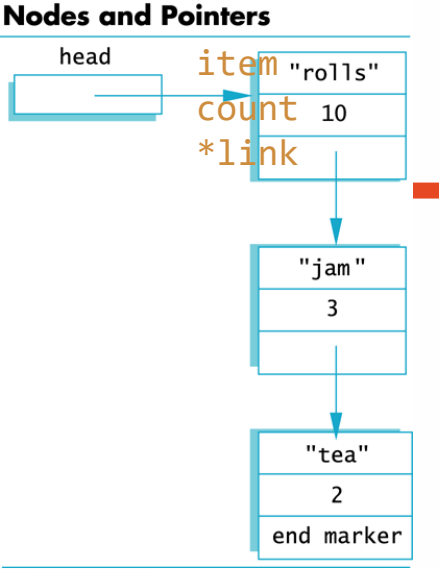

```
struct ListNode
{
   string item;
   int count;
   ListNode *link;
};
typedef ListNode* ListNodePtr;
ListNodePtr head;
```
head

### NULL

- The pre-defined constant NULL is used as an **end marker** for a linked list
	- A program can step through a list of nodes by following the pointers, but when it finds a node containing NULL, it knows it has come to the end of the list

- The value of a pointer that has nothing to point to is NULL
	- $-$  The value of NULL is 0

### NULL

- A definition of NULL is found in several libraries, including <iostream> and <cstddef>
- Any pointer can be assigned the value NULL:

double\* there = NULL; // a pointer pointing to nothing // C++ as Zen Buddhism?!

### Accessing Node Data

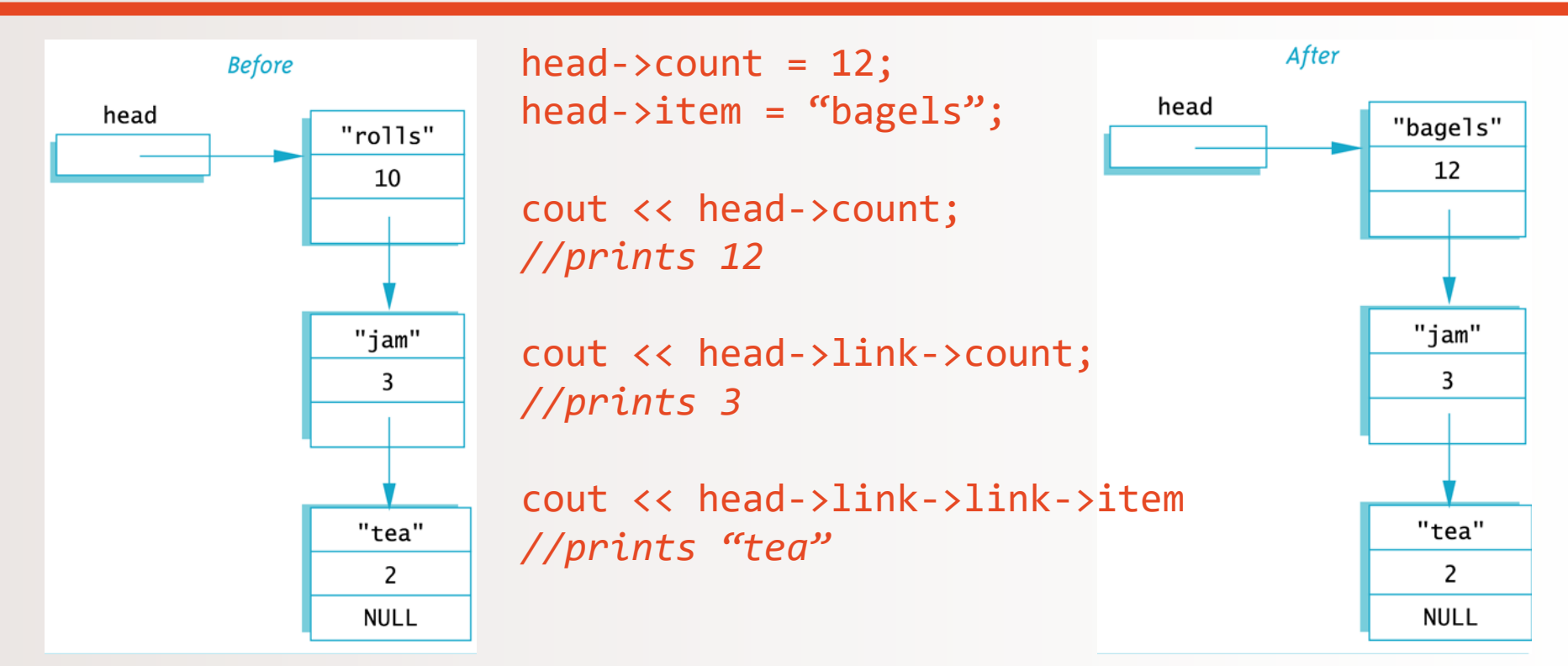

### Linked Lists in a Nutshell

• The diagram in Display 13.2 depicts a linked list

- A linked list is a list of nodes in which each node has a member variable that is a pointer that points to the next node in the list
	- The first node is called the **head**
	- The pointer variable **head**, points to the first node
		- The pointer named **head** is not the head of the list…it points to the head of the list
	- The last node contains a pointer set to **NULL**

## **nullptr**

• The fact that the constant NULL is actually the number 0 leads to an ambiguity problem.

Consider the overloaded function below:

void func(int \*p); void func(int i);

*Which function will be invoked if we call func(NULL)?* 

- To avoid this, **C++11** has a new constant, **nullptr**. It is not the integer zero, but a literal constant used to represent a null pointer.
- Use **NULL** in your work for now, but understand the concept of **nullptr** also…

```
{
  int data;
  Node *link;
};
typedef Node* NodePtr;
```
NodePtr head;

head = new Node;

```
head->data = 3;
head ->link = NULL;
```
## struct Node Building a Linked List

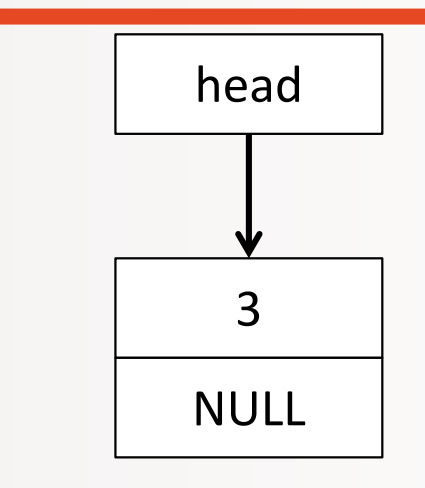

### Function **head\_insert**

• Let's create a function that **inserts nodes** at the **head** of a list.

### **void head\_insert(NodePtr& head, int the\_number);**

- The first parameter is a **NodePtr** parameter that points to the first node in the linked list
- The second parameter is the number to store in the list
- **head\_insert** will create a new node with **the\_number**
	- $-$  First, we will copy the number into a new node
	- Then, this new node will be inserted in the list as the new head node

### Pseudocode for **head\_insert**

- 1. Create a new dynamic variable pointed to by **temp\_ptr**
- 2. Place the data (**the\_number**) in the new node called **\*temp\_ptr**
- 3. Make **temp\_ptr**'s link variable point to the **head** node
- 4. Make the head pointer point to **temp\_ptr**

### Pseudocode for **head\_insert**

- 1. Create a new dynamic variable pointed to by **temp\_ptr**
- 2. Place the data (**the\_number**) in the new node called **\*temp\_ptr**
- 3. Make **temp\_ptr**'s link variable point to the **head** node
- 4. Make the head pointer point to **temp\_ptr**

#### **Adding a Node to a Linked List**

1. Set up new node

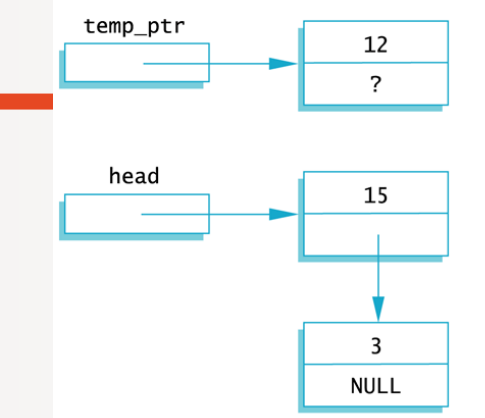

Pseudocode for **head\_insert**

- 1. Create a new dynamic variable pointed to by **temp\_ptr**
- 2. Place the data (**the\_number**) in the new node called **\*temp\_ptr**
- 3. Make **temp\_ptr**'s link variable point to the **head** node
- 4. Make the head pointer point to **temp\_ptr**

#### Adding a Node to a Linked List

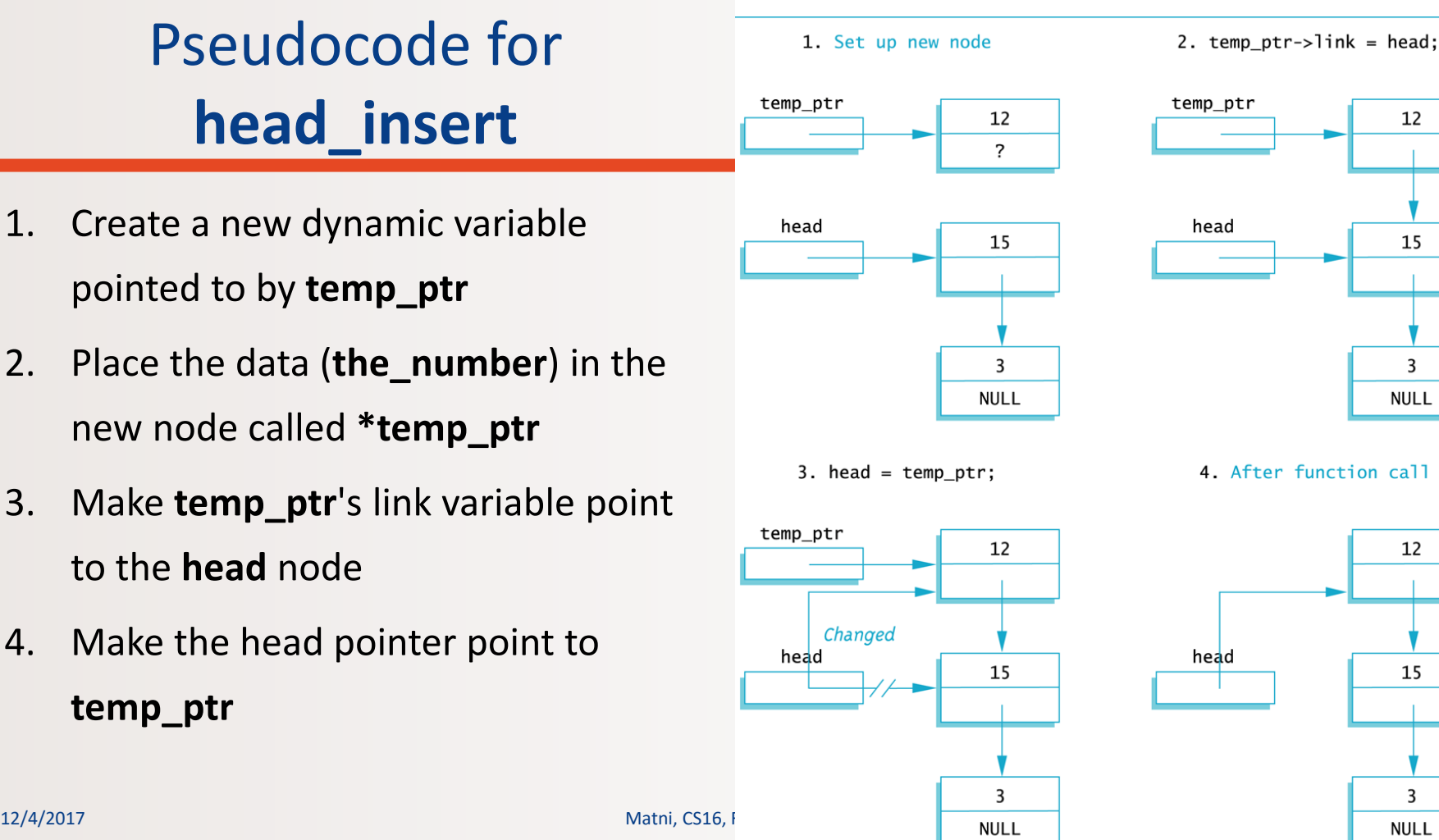

12

15

3

**NULL** 

12

15

3

```
ل المستقدم المستقدم المستقدم المستقدم المستقدم المستقدم المستقدم المستقدم المستقدم المستقدم المستقدم المستقدم ا
#include <iostream>
using namespace std;
struct Node
\{int data;
   Node *link;
};
Typedef Node* NodePtr;
void head insert(NodePtr& head, int the number);
int main()
{
   NodePtr head;
   head = new Node;
   head->data = 3;
   head ->link = nullptr;
   head insert(head, 5);
   return 0; }
                                             void head insert(NodePtr& head, int the number)
                                             {
                                                 NodePtr temp_ptr;
                                                 temp ptr = new Node;temp ptr->data = the number;
                                                 temp ptr-)link = head;head = temp ptr;
                                             }
                                        Translating head_insert
                                                      to C++
```
### Memory Leaks

• Nodes that are lost by assigning their pointers a new address are not accessible any longer

• The program has no way to refer to the nodes and cannot delete them to return their memory to the heap (freestore)

- Programs that lose nodes have a memory leak
	- Significant memory leaks can cause system crashes

### Searching a Linked List

- To design a function that will locate a particular node in a linked list:
	- We want the function to return a pointer to the node so we can use the data if we find it, else it should return NULL (nullptr)
	- The linked list is one argument to the function
	- The data we wish to find is the other argument
	- This declaration should work:

#### **NodePtr search(NodePtr head, int target);**

### Function **search** (refined)

- We will use a local pointer variable, named **here**, to move through the list checking for the target
	- The only way to move around a linked list is to follow pointers

• We will start with **here** pointing to the first node and move the pointer from node to node following the pointer out of each node

### Pseudocode for **search**

- Make pointer variable **here** point to the **head node**
- While ( (**here** does not point to a node containing target) AND (**here** does not point to the last node) )

```
make here point to the next node
```
• If (**here** points to a node containing the target) return **here**;

else

{

}

```
return NULL;
```
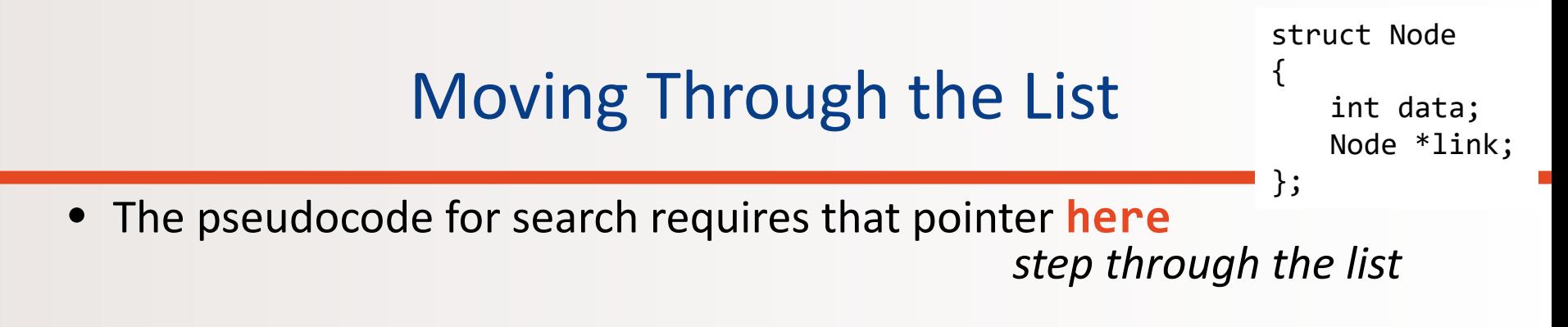

- How does **here** follow the pointers from node to node? – When **here** points to a node, **here->link** is the *address of the next node*
- To make here point to the next node, make the assignment:

**here = here->link;**

#### Searching a Linked List

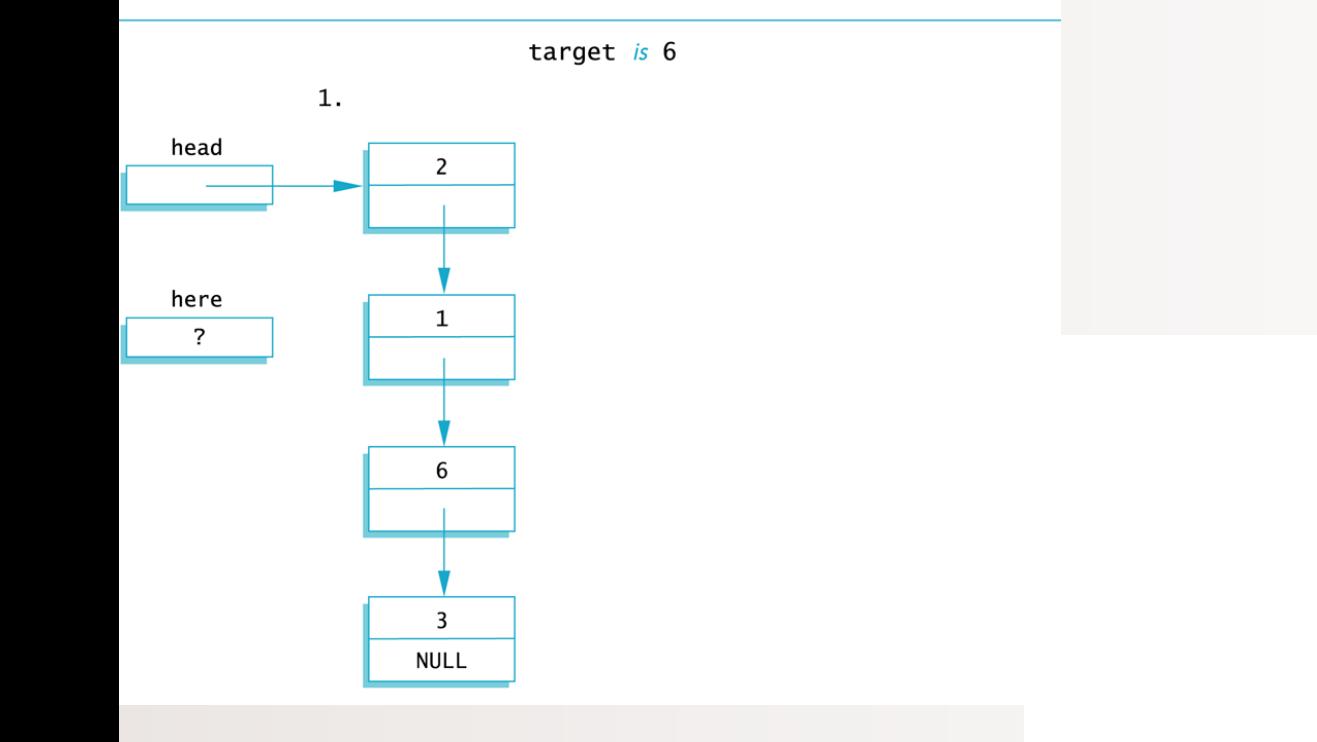

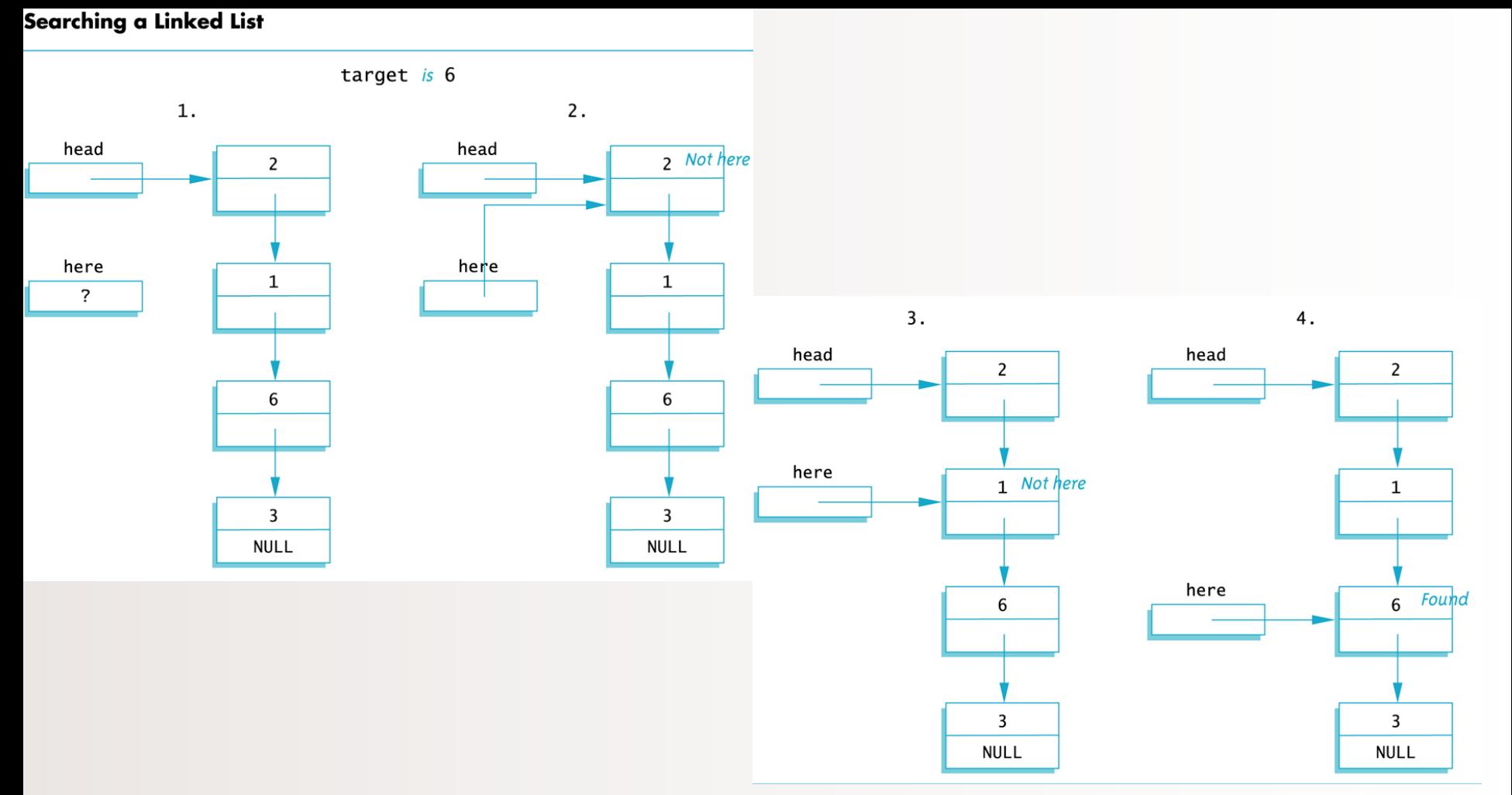

```
12/4/2017 Matni, CS16, Fa17 31
#include <iostream>
using namespace std;
struct Node
{
   int data;
   Node *link;
};
Typedef Node* NodePtr;
NodePtr search(NodePtr head, int target);
int main()
{
   …
   …
   someptr = search(head, 6);
   …
   return 0; }
                                             {
                                             }
```
### Translating **search** to C++

```
NodePtr search(NodePtr head, int target)
   NodePtr here = head;
   if (here == NULL)
       return NULL;
   else
   {
//go thru the linked list and look for target
       while ((here->data != target) && 
                     (here->link != NULL))
          here = here->link:
//the while loop stopped b/c it either
// found target or it found nothing
       if (here->data == target)
          return here;
       else
          return NULL;
   }
```
### Writing Code That Goes Thru a LL

```
//let's say you have a LL already defined…
Node *temp = new Node;
temp = head;
while(temp != NULL)
   {
      cout << temp->data << endl;
      temp = temp->next;
   }
```
### Other Functions We Might Create for LLs…

- Insert node at the head
- Print out all the values in the II
- Search the LL for a target
- Insert node *at the end* of LL
- Insert node *anywhere* in the LL
- Delete a node according to some target value criteria
- Sort an LL according to some target value criteria *etc…*

### YOUR TO-DOs

 $\Box$  HW 9 due Thu. 12/7

□ Lab 9 due Wed. 12/6 by noon

### ■ Read Ch. 14 on **Recursion** for Tuesday

 $\Box$  Visit Prof's and TAs' office hours if you need help! Smile! *And make people wonder why the heck you're smiling*

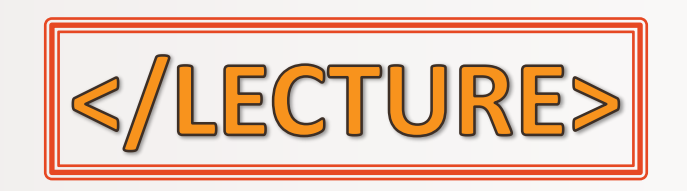